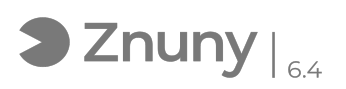

## Instalación de Microsoft Office Lens

06/05/2024 - 00:32:30

## **Imprimir el artículo de las FAQ**

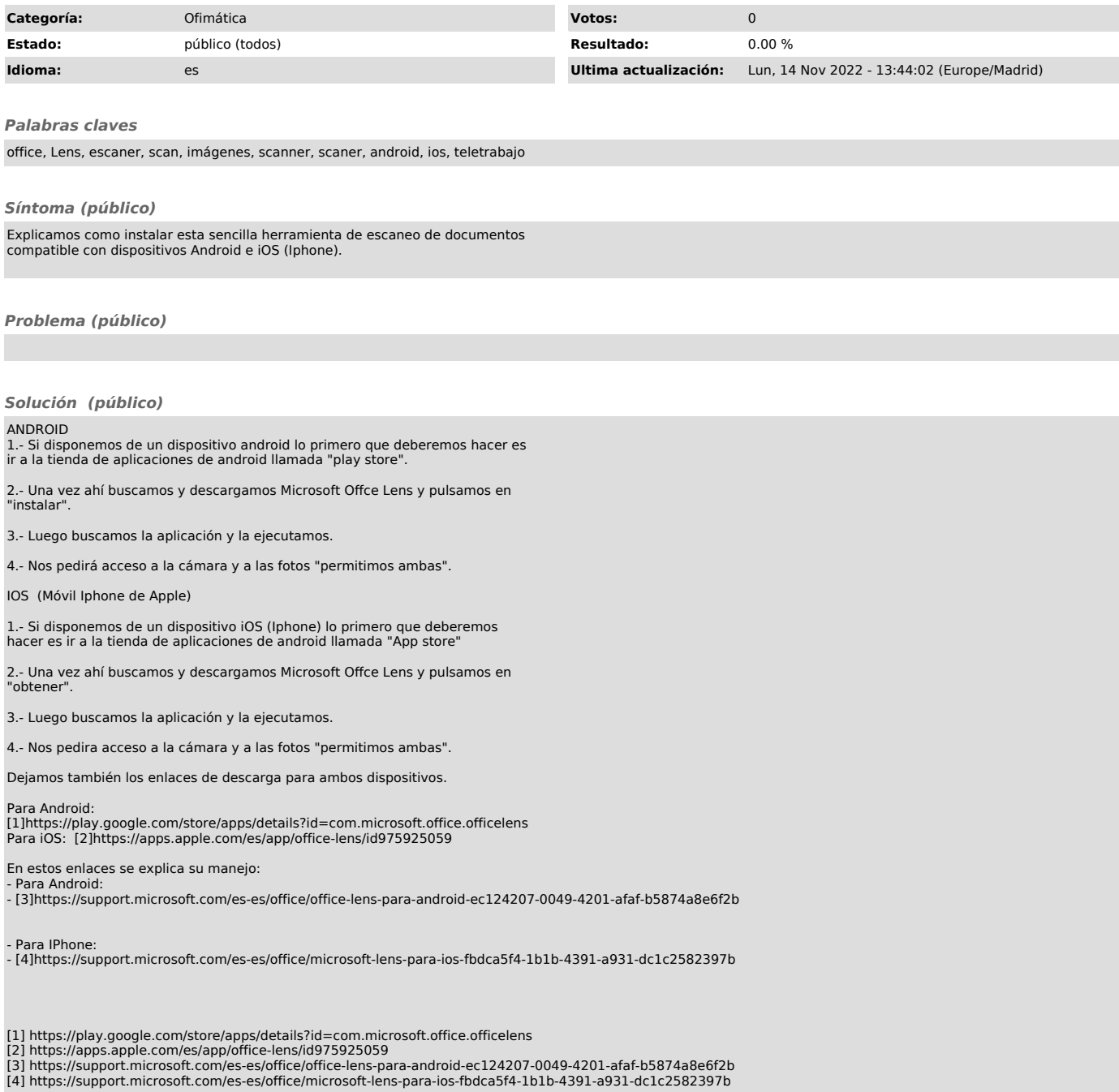